# Integrity Constraint Management

CS2312

### The correctness and consistency of the data and its information

- Implicit
	- of the data model
	- specified and represented in schema
- **Explicit** 
	- additional constraints of world
	- can't directly represent in data model

#### • Inherent

- assumed to hold by the definition of the data model
- $*$  don't have to be specified
- e.g. attribute is *atomic*

Classification of constraints

#### ■ State constraints

- Constraints on the database state
- State is consistent if it satisfies all the state constraints
- **Transition constraints** 
	- Constraint on the transition from one state to another, not an individual state
	- e.g. labmark of a student can only be increased
	- ∴ need to know the new value of labmark and the old value of labmark newlabmark >= oldlabmark

Explicit Integrity Constraints on EER Model roomno faculty dept **DEPARTMENT** hons slot labmark exammark studno given Gamily STUDENT **SCHOOL** YEAR ENROL YEARREG REG TUTOR YEARTUTOR COURSE STAFF courseno subject mill Cequip name year appraiser appraisee APPRAISAL  $m \left( \frac{1}{2} \right)$  m 1 m 1  $\frac{m}{m}$   $\wedge$   $\frac{11}{1}$ n m m 1 m 1 num of students OFFER m 1 WORKSFOR m 1 1 MANAGES m 1 APPROP RIATE REGWITH m

#### Explicit Integrity Constraints on EER Model

1.Student's tutor must be employed by a department that the student is registered with

2. A student can only be enrolled for a course which is appropriate to the year that the student is in

- 3. Only staff who are employed by a department can teach a course offered by the department
- 4. Staff can only be appraised by a member of staff in the same department
- 5. Staff who don't lecture must tutor
- 6. Average mark for a course > 30
- 7. Labmarks can only increase

REGWITH can be represented by either

a) STUDENT(studno, familyname, givenname, hons, tutor, slot, dept1, dept2) or

b) REGWITH(studno, dept)

### Classification of state integrity constraints

- *Uniqueness:* no two values of the same attribute can be equal
- *Entity Integrity:* no part of the key of a relation can be null
- *Non-Null:* all values of an attribute must be non-null
- *Domains (value sets):* all values of an attribute must lie within a defined domain, e.g. 0 < x < 100
- *Inter-domain matches:* would not be sensible to match disparate domains
- *Domain cardinality:* the number of values for an attribute must lie in a defined range , e.g. number of natural parents living: 0, 1 or 2

Revision … Revision … Revision …

#### Classification of state integrity constraints

- *Relationship cardinality :* the number of times an entity instance can participate in a relationship instance
- e.g. a student can take many courses and a course can be taken by many students; students can only enrol for up to 5 courses.
- *Relationship participation:* entity instances can optionally or mandatorally participate with a relationship instance
- e.g. A child must mandatorally be related through a mother relationship to a person but a person can be optionally related to a child

Revision … Revision … Revision …

### Classification of state integrity constraints

- *Inclusion:* all values of one attribute are also values of another
- e.g. set of appraisers ⊂ set of staff
- set of undergraduates ⊂ set of students *Covering:* all values of one attribute are also values of one of a set of attributes
- e.g. cars ∪ boats ∪ planes = vehicles undergraduates ∪ postgraduates = students
- *Disjointedness:* the value of an attribute cannot be at the same time for a particular entity more than one value e.g. male and female
- *Referential:* a value under one attribute is guaranteed to exist if there is a corresponding value under another attribute;
- e.g. every student's tutor attribute must match a staff entity Revision … Revision … Revision …

#### General

- More general constraints consisting of a predicate over values under an attribute or across attributes.
- **Sometimes known as business rules**
- *Inter-attribute constraints*
	- date of birth < date of entry
- quantity ordered = quantity delivered
- *Domain set functions*
	- average mark of students > 30
- *Derived attributes*
- number of students enrolled on a course =
- studno f COUNT courseno (ENROL)
- $*$  total mark for a course = exammark + labmark

#### Specifying Constraints in the Relational Model

- Inherent
- already in model e.g. atomic domain values
- Implicit
	- in the Data Definition Language
	- e.g. referential integrity
- **•** Explicit
	- Declaratively *assertions or triggers*
	- Procedurally *transactions*
	- e.g. year tutors supervise two fewer students than other staff

# Domain integrity in SQL2

Create domain name\_type as char(20); create table student (studentno number(8) primary key, givenname name\_type, surname name\_type, hons char(30) check (hons in ('cis','cs','ca','pc','cm','mcs')), tutorid number(4) yearno number(1) not null, etc..... create table staff (staffid number(4) primary key, givenname name\_type, surname name\_type, title char(4) check (title in ('mrs','mr','ms','prof','rdr','dr')), roomno char(6), appraiserid number(4), etc...

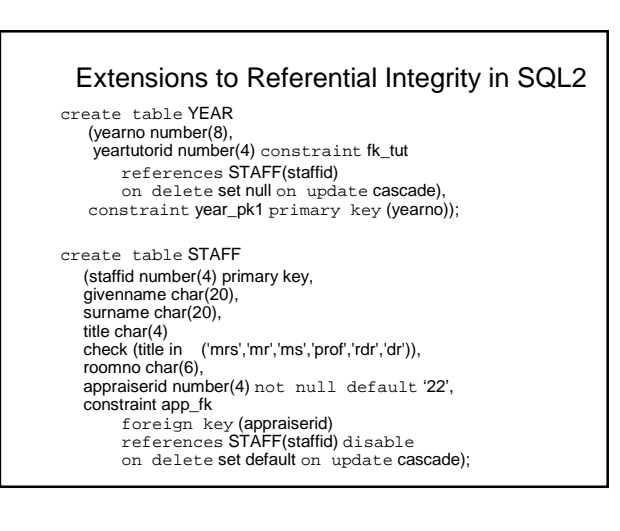

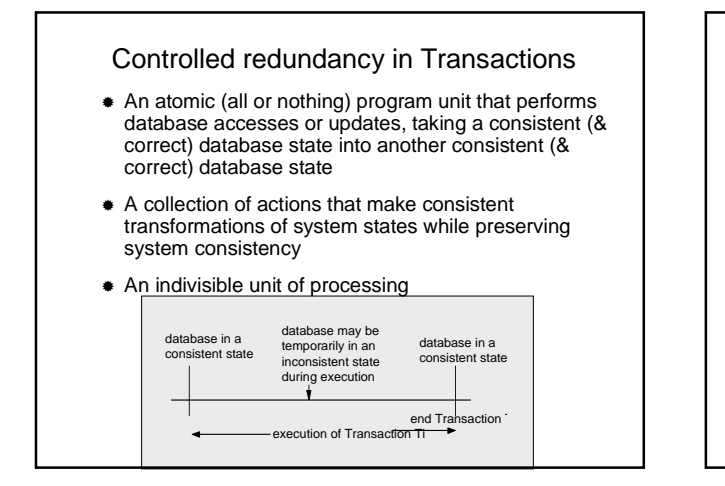

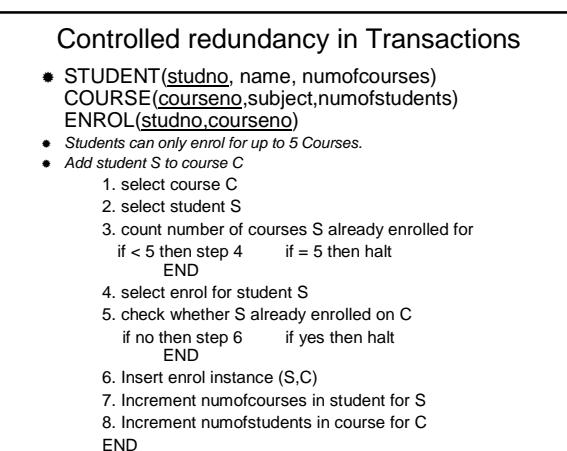

# Constraints Managed Procedurally

- **Problems:** 
	- load on programmer
	- changing constraints
	- no centralised enforcement
	- no central record
- In Oracle, transactions written in host programming languages (e.g. C) or PL/SQL
- PL/SQL programs can be saved in the Data Dictionary
	- as
	- Functions
	- Procedures
	- Packages

#### Database Triggers

- Centralized actions can be defined using a non declarative approach (writing PL/SQL code) with database triggers.
- A database trigger is a stored procedure that is fired (implicitly executed) when an INSERT, UPDATE, or DELETE statement is issued against the associated table.
- Database triggers can be used to customize a database management system:
	- value-based auditing
	- automated data generation
	- $*$  the enforcement of complex security checks
	- enforce integrity rules
	- enforce complex business rules

# Trigger Structure

A trigger has three basic parts:

- **Event** 
	- a triggering *event* or statement
- the SQL statement that causes a trigger to be fired • Condition
	-
	- a trigger restriction or *condition* specifies a Boolean expression that must be TRUE for the trigger to fire. The trigger action is not executed if the trigger restriction evaluates to FALSE or UNKNOWN.
- Action
	- a trigger *action* 
		- the procedure (PL/SQL block) that contains the SQL statements and PL/SQL code to be executed when a triggering statement is issued and the trigger restriction evaluates to TRUE.

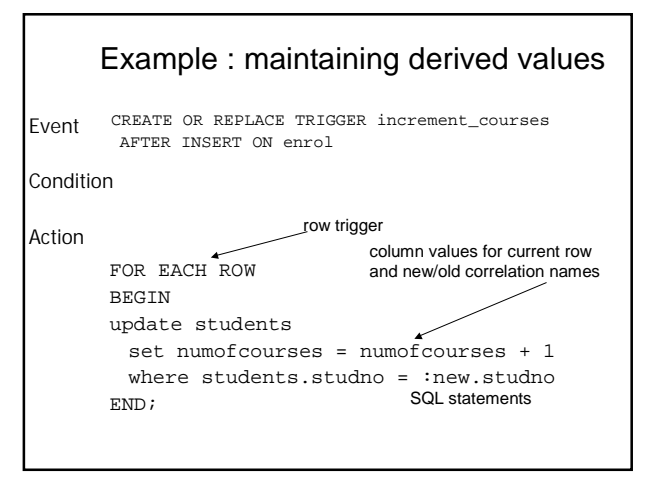

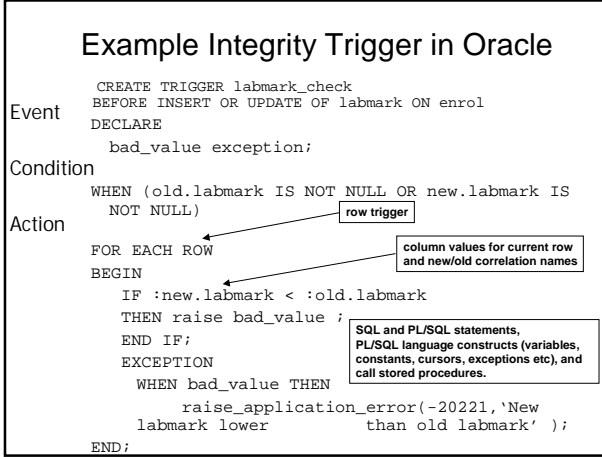

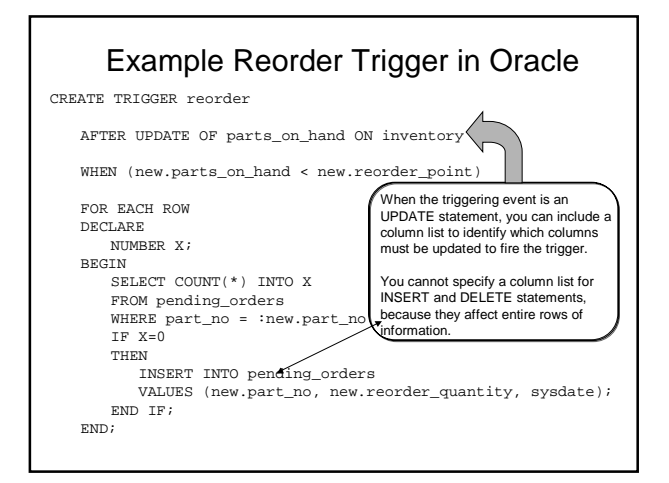

#### Row and Statement Triggers/ Before and After For Each Row option *BEFORE row trigger*: **BEFORE** option *BEFORE statement trigger*: Oracle fires the trigger once before executing the triggering statement *AFTER statement* Oracle fires the trigger before modifying each row affected by the triggering statement *AFTER row trigger*: AFTER option *trigger*: gen<br>acle fires the trigger once after executing the meeding the Oracle fires the trigger after modifying each row affected by the triggering no mggon<br>:tatement For a single table you can create 3 of each type, one for each of the commands DELETE, INSERT and UPDATE making 12 triggers. (There is also an INSTEAD\_OF trigger) You can also create triggers that fire for more than one command

### Multiple triggers

…..

- Multiple triggers of the same type for the same statement for any given table.
	- two BEFORE statement triggers for UPDATE statements on the ENROL table.
- Multiple types of DML statements can fire a trigger, can use conditional predicates to detect the type of triggering statement, hence
	- can create a single trigger that executes different code based on the type of statement that fires the trigger.

CREATE TRIGGER at AFTER UPDATE OR DELETE OR INSERT ON student DECLARE typeofupdate CHAR(8); BEGIN IF updating THEN typeofupdate := 'update'; …..END IF; IF deleting THEN typeofupdate := 'delete'; ……END IF; IF inserting THEN typeofupdate := 'insert'; ……END IF;

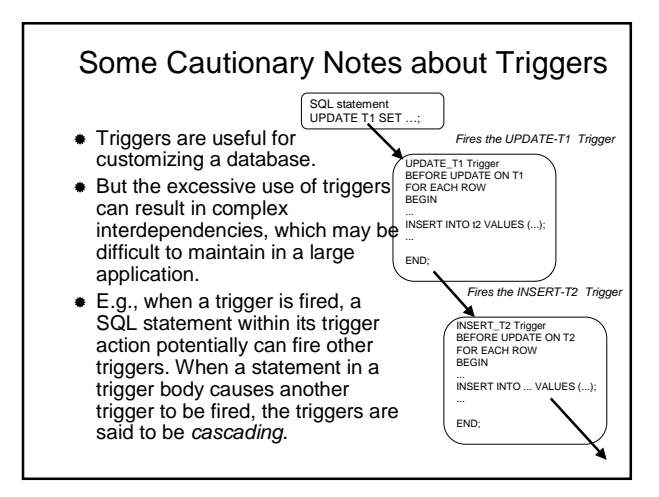

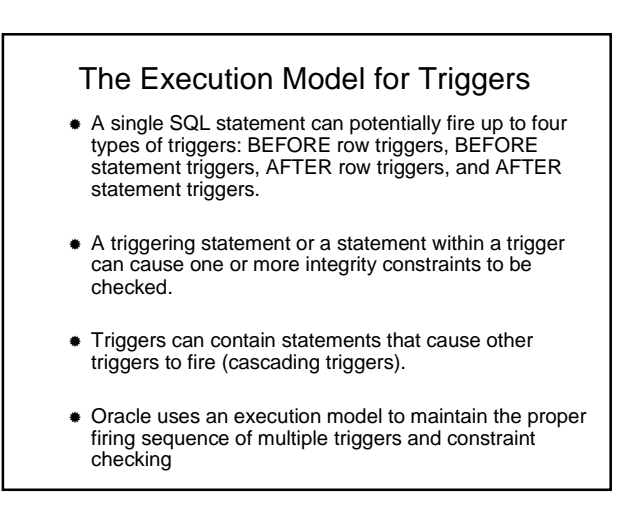

# How Triggers Are Used

- Could restrict DML operations against a table to
- those issued during regular business hours.
- Could restrict DML operations to occur only at certain times during weekdays.
- $\bullet$  Other uses:
	- automatically generate derived column values
	- **•** prevent invalid transactions
	- enforce referential integrity across nodes in a distributed database
	- provide transparent event logging
	- provide sophisticated auditing
	- maintain synchronous table replicates
	- gather statistics on table access

## Triggers vs. Declarative Integrity Constraints

- Triggers allow you to *define* and *enforce* integrity rules, but is not the same as an integrity constraint.
- A trigger defined to enforce an integrity rule does not check data already loaded into a table.
- You use database triggers only
	- when a required referential integrity rule cannot be enforced using the following integrity constraints: NOT NULL, UNIQUE key, PRIMARY KEY, FOREIGN KEY, CHECK, update CASCADE, update and delete SET NULL, update and delete SET DEFAULT
	- to enforce referential integrity when child and parent tables are on different nodes of a distributed database
	- $\bullet$  to enforce complex business rules not definable using integrity constraints

# Modifying Views

view.

- Modifying views has inherent problems of ambiguity.
	- Deleting a row in a view could either mean deleting it from the base table or
		- updating some column values so that it will no longer be selected by the view.
	- Inserting a row in a view could either mean
		- inserting a new row into the base table or updating an existing row so that it will be projected by the
	- Updating a column in a view that involves joins might change the semantics of other columns that are not projected by the view.

# Triggers and Views

- Triggers can be defined only on tables, not on views but triggers on the base table(s) of a view are fired if an INSERT, UPDATE, or DELETE statement is issued against a view.
- INSTEAD OF triggers provide a transparent way of modifying views that cannot be modified directly through SQL DML statements (INSERT, UPDATE, and DELETE).
- Oracle fires the INSTEAD OF trigger instead of executing the triggering statement. The trigger performs update, insert, or delete operations directly on the underlying tables.
- Users write normal INSERT, DELETE, and UPDATE statements against the view and the INSTEAD OF trigger works invisibly in the background to make the right actions take place.
- By default, INSTEAD OF triggers are activated for each row. CREATE VIEW tutor\_info AS
	- SELECT s.name, s.studno, s.tutor, t.roomno
	- FROM student s, staff t
	- WHERE s.tutor = t.lecturer;

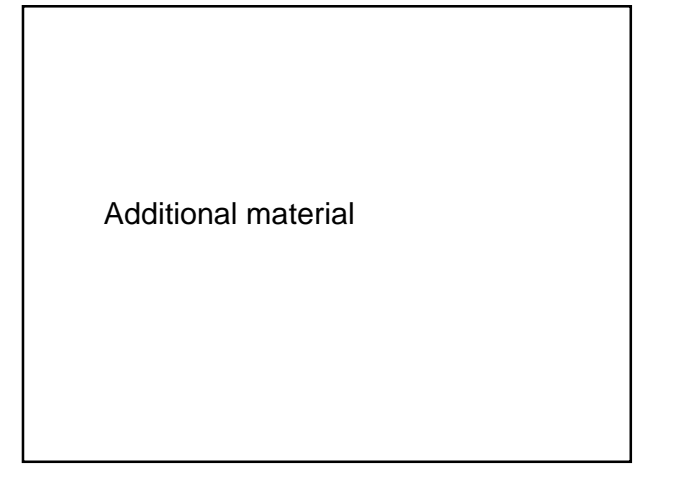

# The Execution Model for Triggers

- 1. Execute all BEFORE statement triggers that apply to the statement.
- 2. Loop for each row affected by the SQL statement. a. Execute all BEFORE row triggers that apply to the statement.
	- b. Lock and change row, and perform integrity constraint checking. (The lock is not released until the transaction is committed.)
	- c. Execute all AFTER row triggers that apply to the statement.
- 3. Complete deferred integrity constraint checking.
- 4. Execute all AFTER statement triggers that apply to the statement.

# Example of an INSTEAD OF Trigger

CREATE TRIGGER tutor\_info\_insert INSTEAD OF INSERT ON tutor\_info REFERENCING NEW AS n -- new tutor FOR EACH ROW

The actions shown for rows being inserted into<br>the TUTOR\_INFO view first test to see if<br>appropriate rows already exist in the base tables<br>form which TUTOR\_INFO is derived. The<br>actions then insert new rows or update existin

IF NOT EXISTS SELECT \* FROM student WHERE student.studno = :n.studno<br>THEN INSERT INTO student(studentno,name,tutor);<br>VALUES(:n.studno, :n.name, :n.tutor);<br>ELSE UPDATE student SET student.tutor = :n.tutor

WHERE student.studno = :n.studno;

 $\texttt{END IF}\texttt{;}$ 

BEGIN

IF NOT EXISTS SELECT \* FROM staff WHERE staff.lecturer = :n.tutor THEN INSERT INTO staff VALUES(:n. staff.tutor, :n.roomno); ELSE UPDATE staff SET staff.roomno = :n.roomno WHERE staff.lecturer = :n.tutor;  $END$  IF;

END;